## **FTL Calculator**

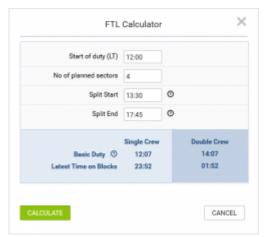

FTL Calculator

FTL Calculator is a tool that helps you planning Crew duties with accordance to Operators Flight Times and Duty Limitations.

It is located in the **Menu** pannel under icon.

As you can see in the screenshot, it takes the following values into consideration:

- Start of duty (LT) this is reporting time for duty.
- No of planned sectors number of sectors plannes for one duty.
- Split Start STA of flight preceding split.
- Split End STD of flight following split.

**Basic duty** is calculated for both Single Crew (if applicable) and Multi Crew. This includes reporting and post-flight duty times.

**Latest time on blocks** is the latest time allowed for Block On. This is **Basic duty** reduced by the check out time.

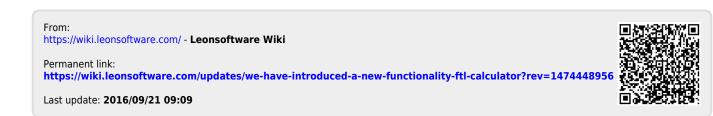